Espace pédagogique de l'académie de Poitiers > Site du collège Maurice Bedel (Saint Gervais les trois Clochers) > Vie pédagogique > le projet d'établissement > Enseigner et apprendre avec un iPad > Des utilisations de l'iPad en ... <https://etab.ac-poitiers.fr/coll-st-gervais/spip.php?article578> - Auteur : Sébastien Lumia

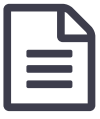

Enseigner et apprendre avec un Ipad en PPRE<br>
Marchie 23/03/2017

M.Lumia

L'idée est d'amener les élèves à réviser leur table de multiplication tout en les amenant à se familiariser avec l'utilisation d'un iPad en PPRE.

L'application permet, par le biais d'un remplissage par le pot de peinture, de remplir au fur et à mesure de ses calculs les cases correspondantes à un multiple de 3, de 4, de 5 ou de 7.

## Document joint

**B** [Présentation](https://etab.ac-poitiers.fr/coll-st-gervais/sites/coll-st-gervais/IMG/pdf/Enseigner_et_apprendre_avec_l_iPad_en_PPRE.pdf) de l'activité et objectifs (PDF de 2.2 Mo)

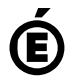

 **Académie de Poitiers** Avertissement : ce document est la reprise au format pdf d'un article proposé sur l'espace pédagogique de l'académie de Poitiers. Il ne peut en aucun cas être proposé au téléchargement ou à la consultation depuis un autre site.